### **УТВЕРЖДАЮ**

Руководитель-ГЦИ-СИ ФГУП «ВИИИМ им. Д. И. Менделеева» Н.И.Ханов 2014 г.

# СИСТЕМА ИЗМЕРИТЕЛЬНАЯ ГИДРОЛОГИЧЕСКАЯ ПМС Методика поверки ИВЛЦ.416431.002Д2

 $1.061345 - 15$ 

Руководитель лаборатории ГЦИ СИ ФГУП «ВНИИМ им. Д. И. Менделеева»

<u>Лери В.И. Суворов</u>

Санкт-Петербург 2014 г.

# Содержание

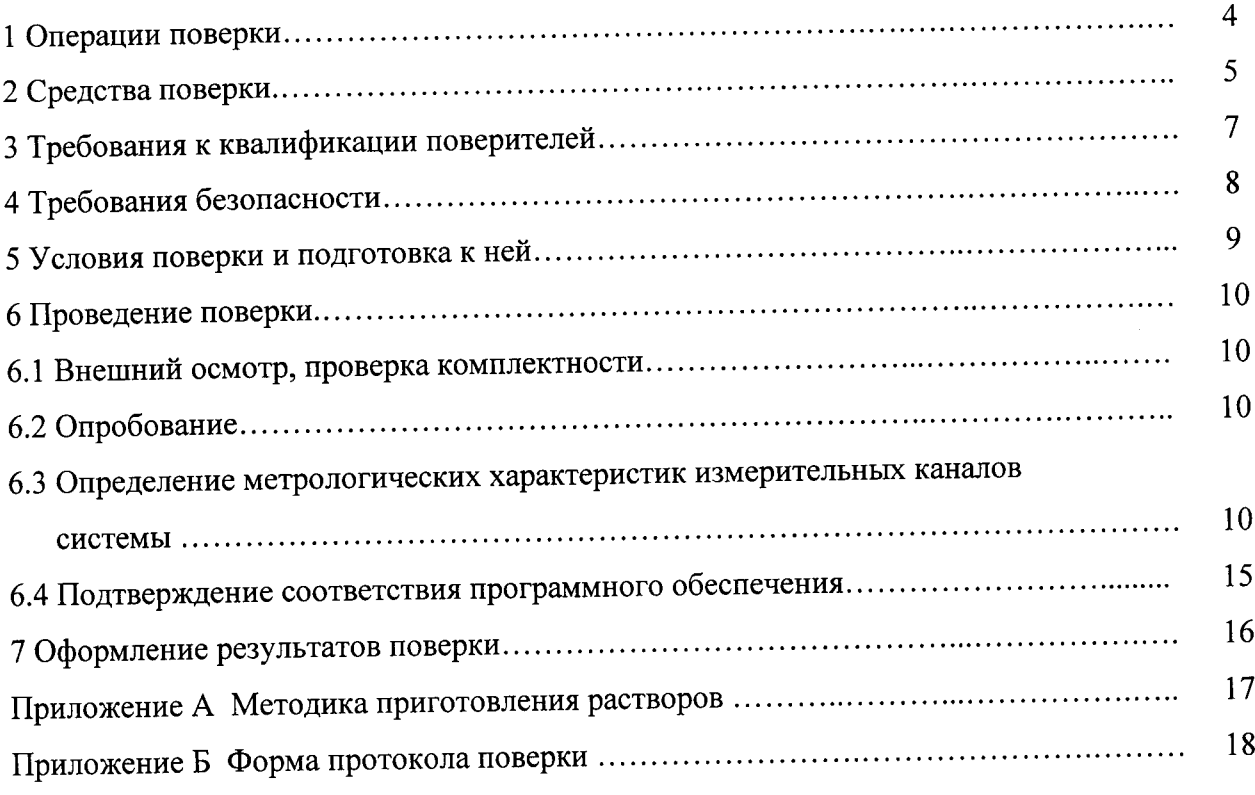

Настоящая методика поверки распространяется на системы измерительные гидрологические ПМС ИВЛЦ.416431.002, и ИВЛЦ.416431.002-02-ОХ (далее - система), предназначенные для измерений гидрофизических параметров морской среды: температуры (Т), удельной электрической проводимости (УЭП) и гидростатического давления (Д), солености, плотности и скорости распространения звука в морской воде, и устанавливает методы и средства её первичной и периодической поверки.

Интервал между поверками - 2 года.

## 1 Операции поверки

1.1 При проведении поверки необходимо выполнить операции, указанные в таблице 1.

<u> 1989 - James James, martin amerikan personal (h. 19</u>

 $\overline{\phantom{0}}$ 

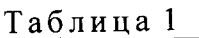

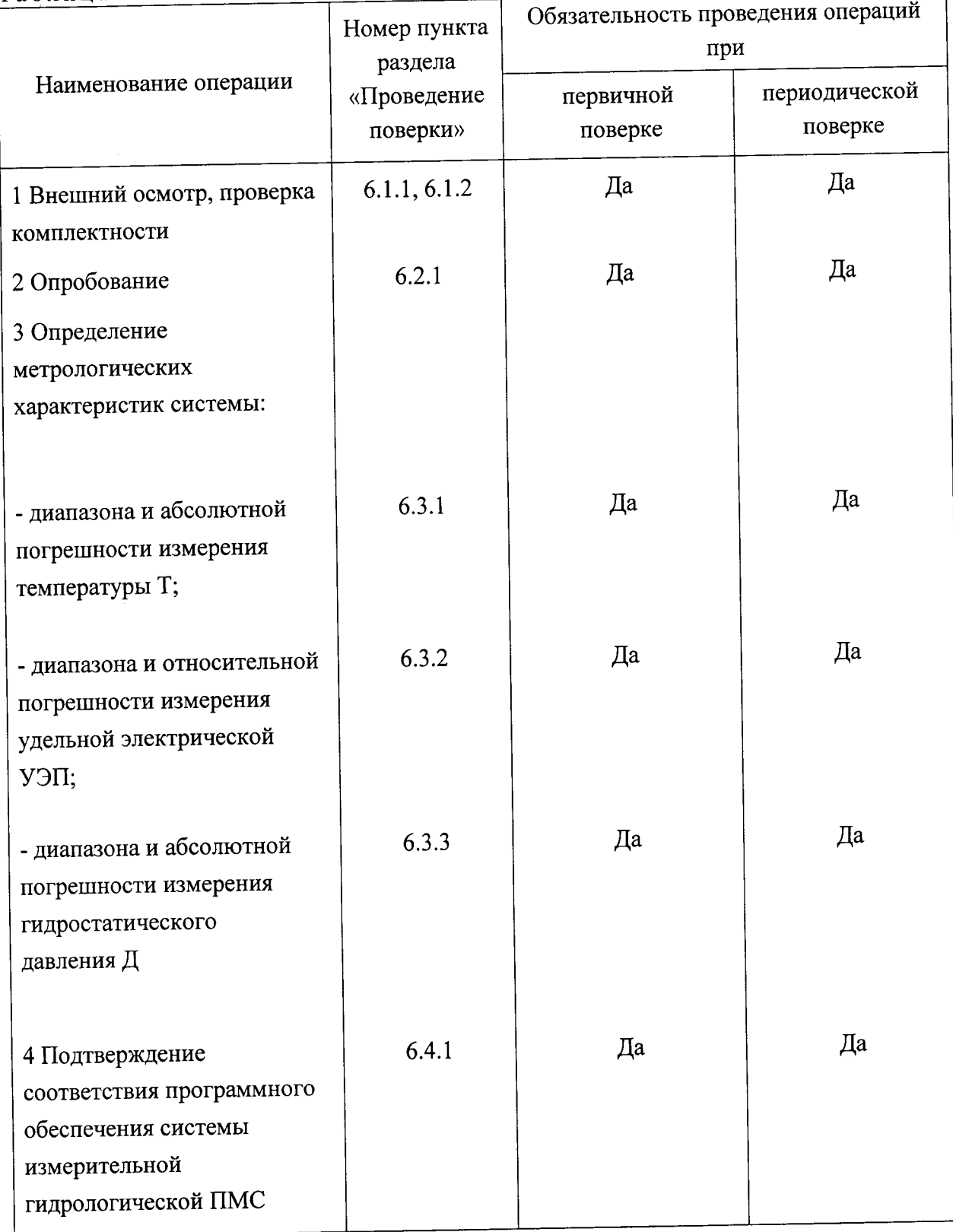

### 2 Средства поверки

2.1 При проведении поверки необходимо применять средства измерения и вспомогательное оборудование, приведенные в таблице 2.

Таблица 2

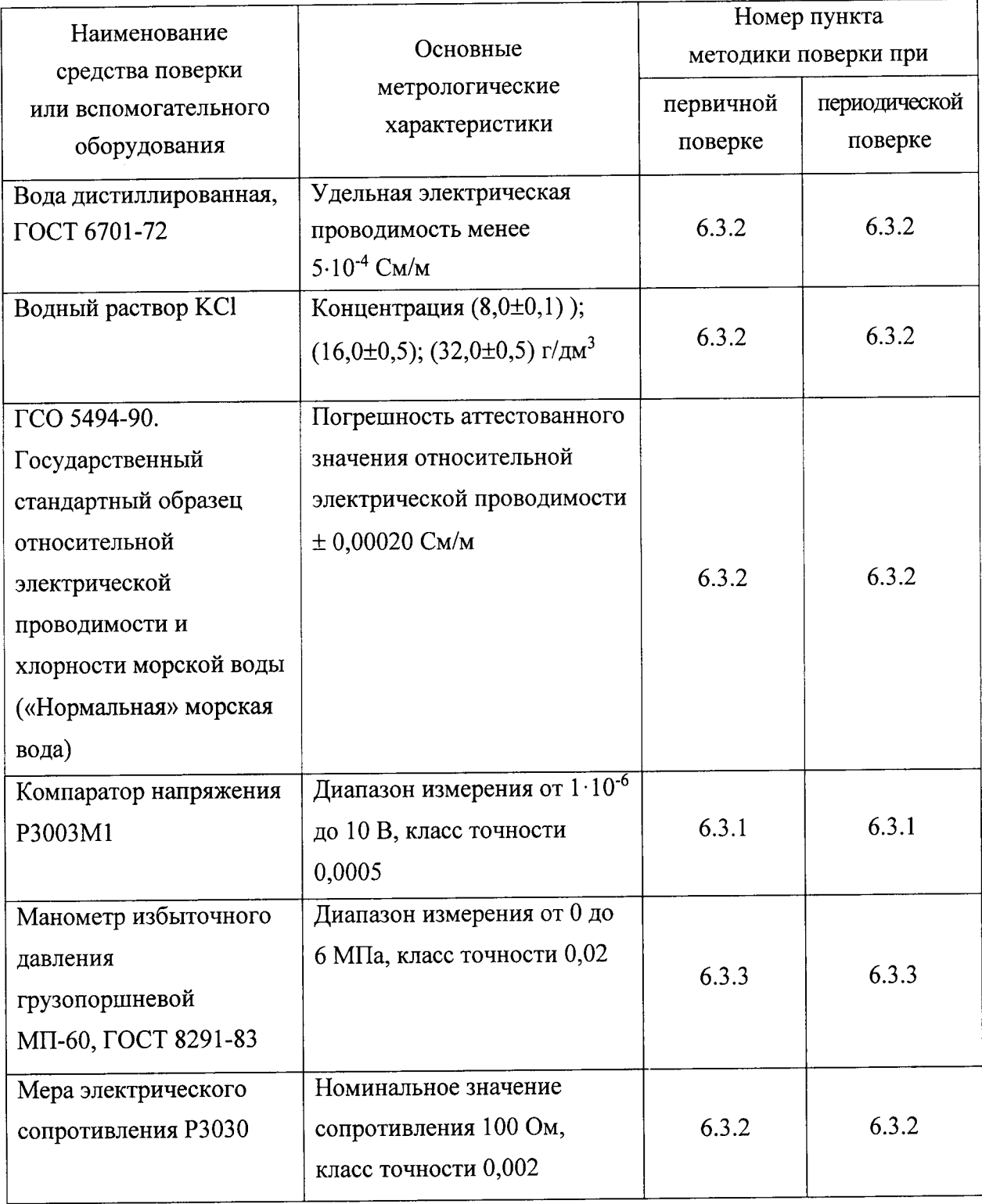

| продолжение тадлицы 2<br>Наименование<br>средства поверки<br>или вспомогательного<br>оборудования        | Основные<br>метрологические<br>характеристики                                                                                                    | Номер пункта<br>методики поверки при |                          |
|----------------------------------------------------------------------------------------------------|----------------------------------------------------------------------------------------------------|--------------------------------------|--------------------------|
|                                                                                                    |                                                                                                    | первичной<br>поверке                 | периодической<br>поверке |
| Мост переменного тока<br>P5083, 3.455.058TV                                                              | Диапазон измерения от 10 до<br>50000 Ом, класс точности<br>0,01                                                                                                    | 6.3.2                                | 6.3.2                    |
| Стаканы<br>по ГОСТ 23932-90                                                                              | Вместимость: 25, 100 и<br>2000 мл                                                                                                    | 6.3.3                                | 6.3.3                    |
| Термометр<br>сопротивления<br>платиновый эталонный<br>низкотемпературный<br>TCTIH-5B,<br>ГОСТ Р 51233-98 | Диапазон измерения от<br>минус 4 °С до плюс 40 °С,<br>доверительная погрешность<br>при $P = 0.95 -$ не более<br>$0,002$ °C                                                            | 6.3.1                                | 6.3.1                    |
| Термостат водяной<br>прецизионный ТВП-6,<br>TY50-119-78                                                  | Диапазон поддержания<br>температуры от минус<br>4 °С до плюс 35 °С. Среднее<br>квадратическое отклонение<br>случайной составляющей<br>погрешности поддержания<br>температуры 0,005 °C | 6.3.1                                | 6.3.1                    |
| Установка КПУ-1-0,06Э,<br>5Ж2.840.047ТУ                                                                  | диапазон удельной<br>электрической проводимости<br>жидкостей от 0,1 мСм/м до<br>150 См/м, пределы<br>допускаемой относительной<br>погрешности измерений:<br>$\pm 0.1 \%$              | 6.3.2                                | 6.3.2                    |

 $\pi$ <sub>n</sub>  $\lambda$ <sup>01</sup>  $\mu$ <sup>2</sup>  $\mu$ <sup>2</sup>  $\mu$ <sup>2</sup>  $\mu$ <sup>2</sup>  $\mu$ <sup>2</sup>  $\lambda$ <sup>2</sup>  $\mu$ <sup>2</sup>  $\mu$ 

Примечания

средства измерений, 1 Допускается использовать другие эквивалентные обеспечивающие заданные пределы и точность измерений.

2 Все средства измерений должны иметь документы и (или) клейма, подтверждающие своевременность прохождения периодической поверки, аттестации и технического обслуживания.

# 3 Требования к квалификации поверителей

3.1 К проведению измерений и обработке результатов измерений допускают лиц, аттестованных в установленном порядке в качестве поверителей гидрофизической аппаратуры, изучивших настоящую методику поверки и руководство по эксплуатации ИВЛЦ.416431.002РЭ.

## 4 Требования безопасности

4.1 При проведении поверки необходимо соблюдать «Правила эксплуатации электроустановок потребителей», «Правила техники безопасности при эксплуатации электроустановок потребителей» и «Правила работы с химическими реактивами»

4.2 Поверитель должен иметь квалификационную группу по электробезопасности не ниже III.

### 5 Условия поверки и подготовка к ней

5.1 При проведении поверки системы необходимо соблюдать следующие условия:

- температура окружающей среды от 15 °С до 25 °С;

- относительная влажность воздуха от 45 % до 80 %;

- атмосферное давление от 87 до 107,7 кПа;

- температура растворов из состава средств поверки от 15 °С до 25 °С;

- отсутствие вибрации, тряски, ударов;

- отсутствие внешних электрических и магнитных полей (кроме магнитного поля Земли), влияющих на работу средств измерения.

5.2 Перед проведением поверки систему подготавливают к работе в соответствии с руководством по эксплуатации ИВЛЦ.416431.002РЭ.

5.3 На прибор 1Л-ГЛ необходимо подать напряжения питания, а затем включить ПЭВМ и средства поверки в сеть и прогреть их 15 мин.

5.4 При проведении поверки системы необходимо использовать растворы, приготовленные в соответствии с приложением А.

#### 6 Проведение поверки

### 6.1 Внешний осмотр, проверка комплектности

6.1.1 При проведении внешнего осмотра проверяют отсутствие повреждений и дефектов, влияющих на работу первичных преобразователей, входящих в прибор 1Л-ГЛ.

6.1.2 При проверке комплектности устанавливают соответствие комплектности требованиям, приведенным в руководстве по эксплуатации ИВЛЦ.416431.002РЭ, при этом в паспорте на систему должны быть указаны значения расчетных коэффициентов алгоритмов.

6.1.3 При положительных результатах проверок по 6.1.1 и 6.1.2 приступить к опробованию системы.

#### 6.2 Опробование

6.2.1 Опробование системы проводят в соответствии с требованиями руководства по эксплуатации ИВЛЦ.416431.002РЭ в части проверки ее функционирования.

6.2.2 При положительных результатах опробования приступить к определению метрологических характеристик системы.

6.3 Определение метрологических характеристик измерительных каналов системы

6.3.1 Диапазон и абсолютную погрешность измерения температуры определяют в следующем порядке:

а) поместить в водяной термостат на глубину не менее 300 мм преобразователь канала температуры прибора 1Л-ГЛ;

б) включить блок питания и выдержать преобразователь температуры прибора 1Л-ГЛ во включенном состоянии 15 мин;

в) включить ПЭВМ поверяемой системы и запустить программное обеспечение системы измерительной гидрологической ПМС согласно руководству оператора 589.6378.00836-01 34 01 системы измерительной гидрологической ПМС;

г) установить в водяном термостате температуру (0±0,5) °С;

 $10$ 

д) поместить в водяной термостат на глубину не менее 300 мм термометр сопротивления ТСПН-5В (далее - эталонный термометр), подключенный к компаратору напряжений РЗ003 согласно схеме соединений, приведенной в инструкции по эксплуатации компаратора. Выдержать не менее 30 мин;

е) произвести измерение температуры Тоі в термостате эталонным термометром и каналом Т, у которого значение температуры Твых.і отображается на экране ПЭВМ. Измерение произвести три раза с интервалом в 1 мин. Результаты занести в таблицу 3.

Таблица 3

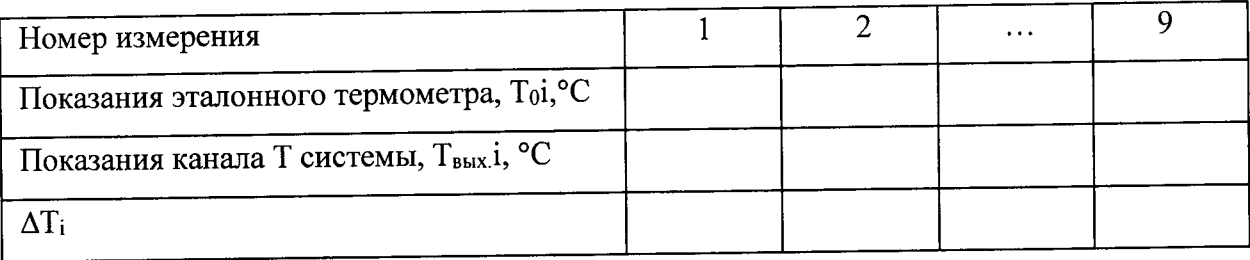

ж) повторить измерения по перечислению е) 6.3.1 при температурах в термостате (18±1) °С и (34±1) °С. Результаты занести в таблицу 3;

и) определить абсолютную погрешность  $\Delta T_i$  измерения по формуле

$$
\Delta T_i = T_{\text{BbIX}} i - T_0 i \tag{1}
$$

Результат занести в таблицу 3.

Результаты определения признают положительными, если максимальное значение погрешности  $\Delta T$ , полученное для всех точек измерений, не превышает  $\pm$  0,01 °C.

6.3.2 Диапазон и относительную погрешность измерения удельной электрической проводимости определяют в следующем порядке:

а) приготовить и залить в ячейки № 1, 2, 3 резервуара контрольных растворов ИВЛЦ.307341.001 водные растворы KCl с концентрациями, равными (8±0,1); (16±0,5); (32±0,5) г/дм<sup>3</sup>, что приблизительно соответствует удельной электрической проводимости раствора  $\chi_{\text{o6p}}$ =1,5; 3; 6 См/м соответственно (см. А.1, А2, А.3 (приложение А));

б) включить блок питания и выдержать преобразователь УЭП прибора 1Л-ГЛ во включенном состоянии 15 мин;

в) включить ПЭВМ поверяемой системы и запустить программное обеспечение системы измерительной гидрологической ПМС согласно руководству оператора 589.6378.00836-01 34 01 системы измерительной гидрологической ПМС;

и) залить 1-й раствор в кондуктометрическую ячейку; установить преобразователь УЭП в калибровочную емкость и налить в нее 1-й раствор;

к) установить преобразователь УЭП и кондуктометрическую ячейку в рабочий участок термостата и зарегистрировать значение температуры  $T_0$  канала Т;

л) вывести термостат на режим с температурой близкой к 25 °С;

м) одновременно измерить сопротивление раствора R<sub>30i</sub> 1-го раствора с помощью кондуктометрической ячейки «Импульс», подключенной к цифровому мосту Р5083 и с помощью преобразователя УЭП зарегистрировать значение  $\chi_{\text{3mi}}$ . Полученные для растворов значения R<sub>зоі</sub> и <sub>Хэпі</sub> привести к температуре Т<sub>0</sub>. Результаты занести в таблицу 4.

н) измерения по перечислениям и) - л) 6.3.2 повторить для 2-го и 3-го растворов;

п) результаты занести в таблицу 4;

р) определить относительную погрешность измерения  $\Delta$ , См/м по формуле

$$
\Delta = (\chi_{\text{ni}}/\chi_{\text{3ni}} - R_{\text{30i}}/R_{\text{0i}}) \cdot \chi_{\text{30i}} \tag{2}
$$

Результаты определения признают положительными, если максимальное значение погрешности, полученное для всех точек измерений, не превышает  $\pm$  0,001 См/м.

Примечания

1 Приведение измеренных значений к температуре То может быть выполнено по методу наименьших квадратов.

2 Расстояние от стенок до преобразователя УЭП должно быть не менее 150 мм.

3 При проведении измерений обеспечить отсутствие пузырьков воздуха в канале преобразователя УЭП.

Наименование и метрологические характеристики используемых растворов приведены в таблице 5.

Таблица 5

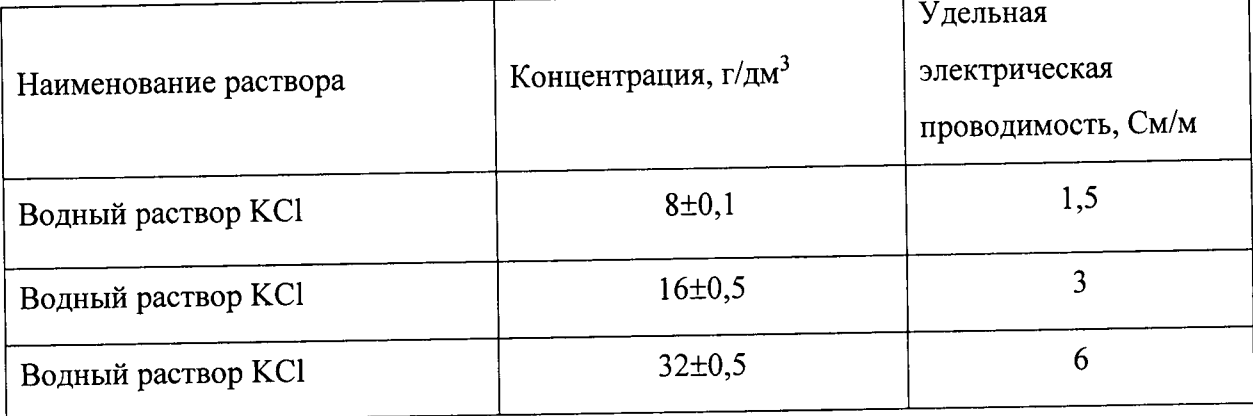

г) установить преобразователь УЭП в отсек 1 резервуара контрольных растворов и зарегистрировать показания УЭП ( $\chi$ пі) и температуры раствора Твых.0 на экране ПЭВМ.  $\mathbf{c}$ помощью  $R_{oi}$ этого раствора сопротивление измерить Одновременно кондуктометрической ячейки «Импульс», подключенной к цифровому мосту Р5083. Результаты занести в таблицу 4.

Таблица 4

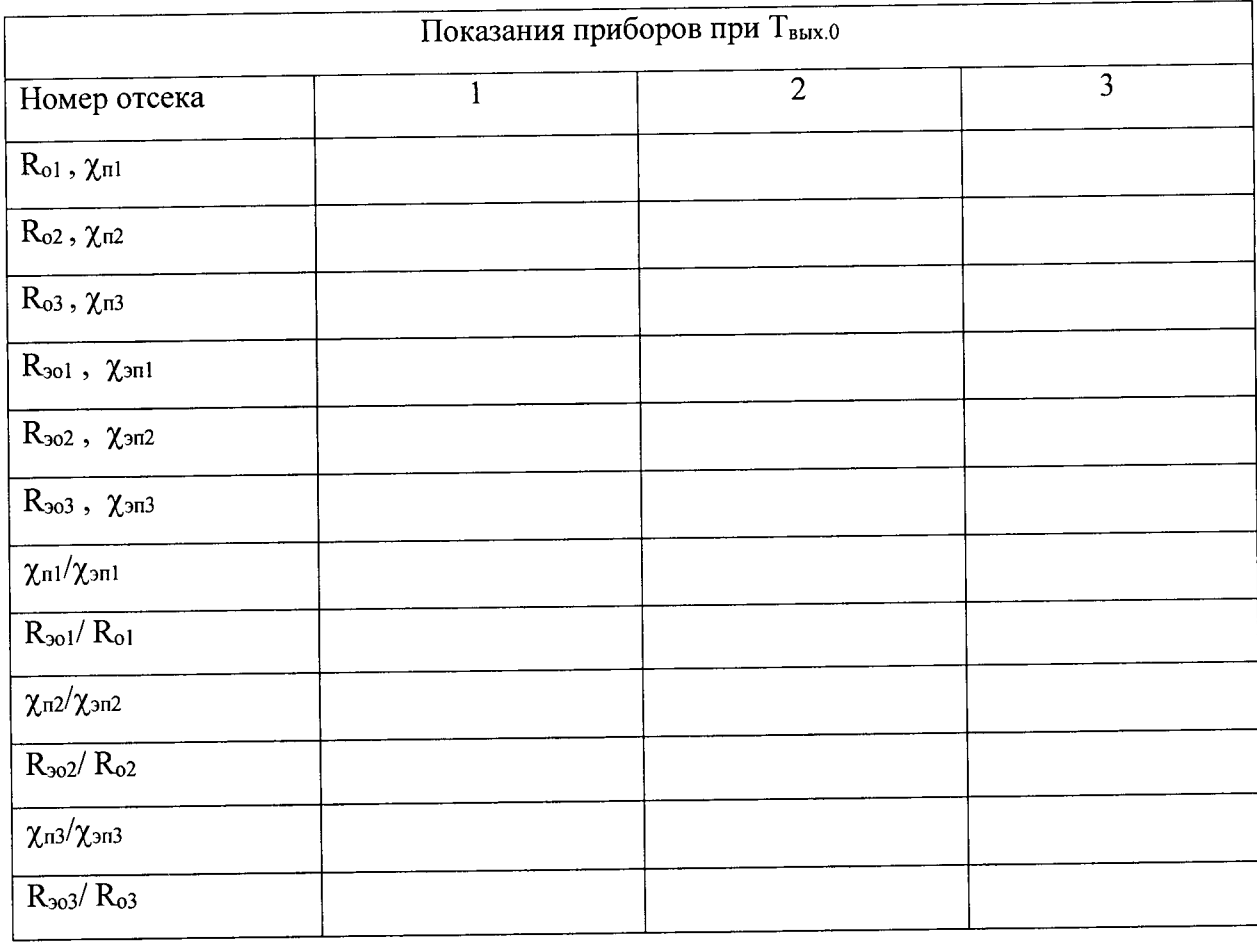

д) измерения по перечислению г) 6.3.2 повторить в отсеках 2 и 3. Результаты занести в таблицу 4;

е) измерения по перечислениям г), д) 6.3.2 в указанной последовательности повторить три раза. Результаты занести в таблицу 4;

ж) приготовить три эталонных раствора:

- 1-й раствор: «нормальная» морская вода ( $\chi_{901} \approx 4,3$  См/м);

- 2-й раствор: «нормальная» морская вода, разведенная дистиллированной водой в два раза ( $\chi_{301} \approx 2.1$  См/м) (А.4 (приложение А));

- 3-й раствор: «нормальная» морская вода, разведенная дистиллированной водой в четыре раза ( $\chi_{301} \approx 1.3$  См/м) ((А.5 приложение А));

Продолжение табличы 5

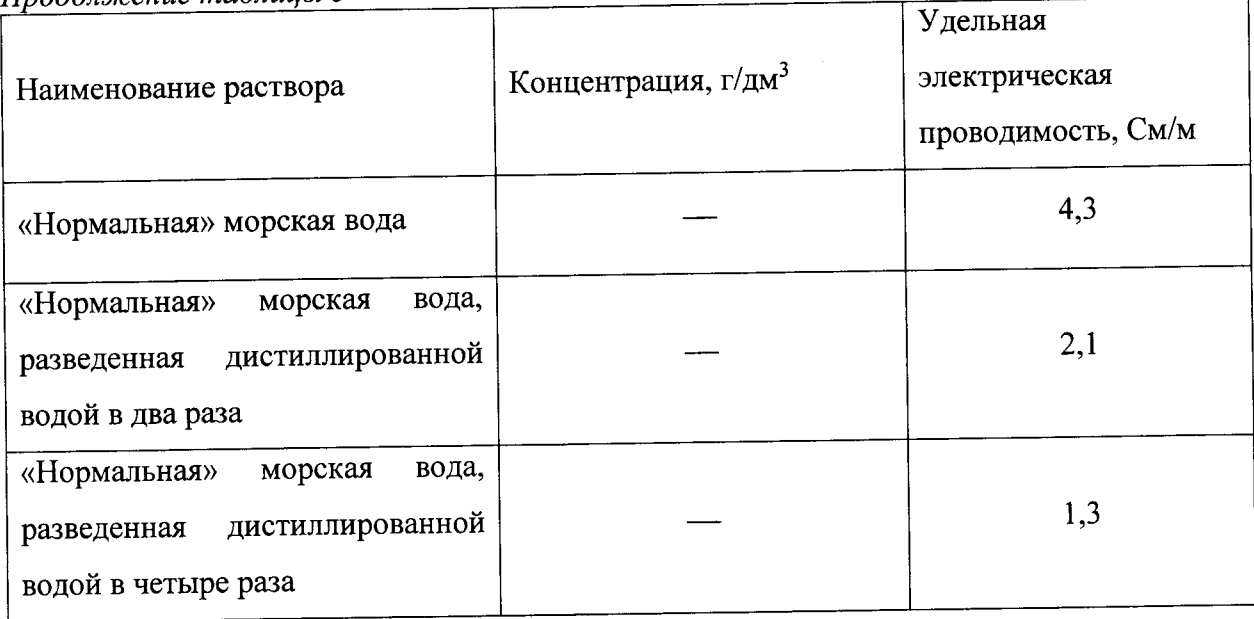

6.3.3 Диапазон и абсолютную погрешность измерения гидростатического давления канала Д системы определяют в следующем порядке:

а) включить блок питания и выдержать преобразователь гидростатического давления прибора 1Л-ГЛ во включенном состоянии 15 мин;

б) включить ПЭВМ поверяемой системы и запустить программное обеспечение системы измерительной гидрологической ПМС согласно руководству оператора 589.6378.00836-01 34 01 системы измерительной гидрологической ПМС;

в) датчик давления канала гидростатического давления системы подсоединить к грузопоршневому манометру МП-60;

г) с помощью грузопоршневого манометра в рабочей полости датчика создать эталонные значения давления Р<sub>обр</sub> от 0 до 4,0 МПа (для ИВЛЦ.416431.002) или от 0 до 6,0 МПа (для ИВЛЦ.416431.002-01, ИВЛЦ.416431.002-02) ступенями через 0,5 МПа. При каждом значении образцового давления регистрировать значение давления Рвых канала Д, которое отображается на экране ПЭВМ;

д) повторить операции перечисления г) 6.3.3 при разгружении датчика давления преобразователя давления системы ступенями через 0,5 МПа;

е) определить абсолютную погрешность измерения гидростатического давления Др, МПа, как максимальное значение разности между значениями давления Р<sub>вых</sub> канала Д и образцового давления Робр по формуле

$$
\Delta p = P_{\text{BUX}} - P_{\text{ofp}},\tag{3}
$$

Р<sub>вых</sub> - значение давления, измеренное каналом Д, МПа; где

 $P_{\text{o6p}}$  - значение эталонного давления, МПа.

Результаты определения признают положительными, если максимальное значение погрешности, полученное для всех точек измерений, не превышает ±10 кПа.

## 6.4 Подтверждение соответствия программного обеспечения

6.4.1 Подтверждение соответствия ПО системы измерительной гидрологической ПМС с учетом технологии первоначальной установки ПО системы измерительной гидрологической ПМС с дистрибутивного лазерного диска (CD-ROM) проводят в два этапа.

На первом этапе подтверждения соответствия ПО СИ на ПЭВМ поверяемой системы в разделе С: /ПМС проверяют наличие и соответствие идентификационного наименования программного модуля ПО СИ - pms.exe.

На втором этапе подтверждения выполняют операции по определению цифрового цифрового CH. Вычисление  $\Pi$ <sup>O</sup> программного модуля идентификатора для идентификатора производят посредством подсчета контрольной суммы по методу MD5. Соответствие подтверждают сравнением вычисленного цифрового идентификатора с указанным значением в «Описании типа СИ» (при первичной поверке) или в «Свидетельстве о первичной поверке» (при периодической поверке).

## 7 Оформление результатов поверки

7.1 Результаты поверки вносят в протокол. Форма которого приведена в приложении Б.

7.2 Система, удовлетворяющая всем требованиям настоящей методики признается годной и на неё выдается свидетельство по поверке установленной формы.

7.3 Систем, не удовлетворяющая требованиям настоящей методики, к дальнейшей эксплуатации не допускается и на неё выдается извещение о непригодности.

#### Приложение

(обязательное)

#### Методика приготовления растворов

А.1 Приготовление раствора хлорида калия (KCl) с концентрацией 8 г/дм<sup>3</sup> производят следующим образом: навеску 24 г хлорида калия растворяют в 500 см<sup>3</sup> дистиллированной воды в мерной колбе вместимостью 1000 см<sup>3</sup>. Доводят объём раствора в мерной колбе до метки дистиллированной водой и тщательно перемешивают, Готовый раствор переливают в емкость вместимостью 3000 см<sup>3</sup> и при помощи мерной колбы добавляют 2000 см<sup>3</sup> дистиллированной воды. Удельная электрическая проводимость раствора приблизительно соответствует 1,5 См/м,

А.2 Приготовление раствора хлорида калия с концентрацией 16 г/дм<sup>3</sup> производя<sup>.</sup> следующим образом: навеску 48 г хлорида калия растворяют в 500 см<sup>3</sup> дистиллированно воды в мерной колбе вместимостью 1000 см<sup>3</sup>. Доводят объём раствора в мерной колбе до метки дистиллированной водой и тщательно перемешивают. Готовый раствор переливают в емкость вместимостью 3000 см<sup>3</sup> и при помощи мерной колбы добавляют 2000 см<sup>3</sup> дистиллированной воды. Удельная электрическая проводимость раствора приблизительн соответствует 3 См/м.

А.3 Приготовление раствора хлорида калия с концентрацией 32 г/дм<sup>3</sup> производя<sup>.</sup> следующим образом: навеску 96 г хлорида калия растворяют в 500 см' дистиллированно воды в мерной колбе вместимостью 1000 см<sup>3</sup>. Доводят объём раствора в мерной колбе до метки дистиллированной водой и тщательно перемешивают. Готовый раствор переливаю: в емкость вместимостью з000 см3 и при помощи мерной колбы добавляют 2000 см3 дистиллированной воды. Удельная электрическая проводимость раствора приблизительн соответствует б См/м.

А.4 Приготовление 2-го раствора («нормальная» морская вода, разведенная дистиллированной водой в два раза) производят следующим образом: в емкость при помощи мерного цилиндра вместимостью 1000 см<sup>3</sup> вносят 500 см<sup>3</sup> раствора «нормальной» морской воды и добавляют при помощи мерного цилиндра 500 см<sup>3</sup> дистиллированной воды.

А.5 Приготовление 3-го раствора («нормальная» морская вода, разведенная дистиллированной водой в четыре раза) производят следующим образом: в емкость при помощи мерного цилиндра вместимостью 1000 см<sup>3</sup> вносят 250 см<sup>3</sup> раствора «нормальной» морской воды и добавляют при помощи мерного цилиндра 750 см<sup>3</sup> дистиллированной воды.

17

### Приложение Б

(обязательное)

#### Форма протокола поверки

Система измерительная гидрологическая ПМС

Дата выпуска \_\_\_\_\_\_\_\_\_\_\_\_\_\_\_

Дата поверки \_\_\_\_\_\_\_\_\_\_\_\_\_

Условия поверки:

температура окружающей среды \_\_\_\_\_ °С;

атмосферное давление \_\_\_\_\_\_\_\_\_\_\_\_\_\_\_\_\_\_ кПа;

относительная влажность воздуха \_\_\_\_\_\_\_\_\_\_\_\_\_ %.

### РЕЗУЛЬТАТЫ ПОВЕРКИ

1 Результаты внешнего осмотра

2 Результаты опробования

3 Результаты проверки системы:

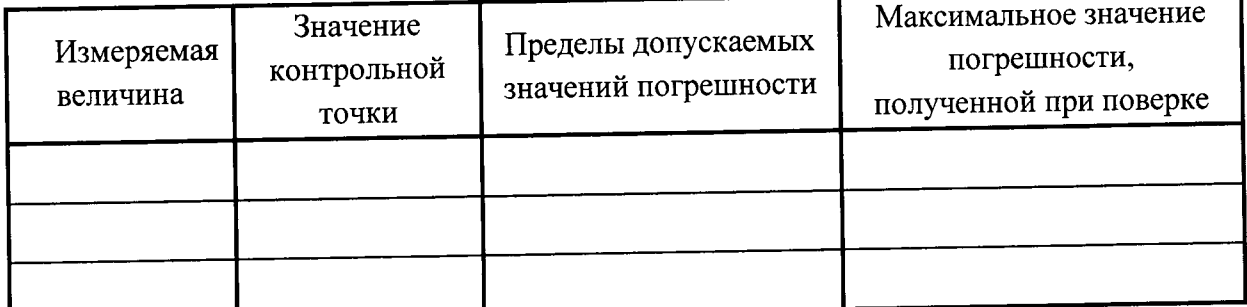

4 Результаты проверки соответствия программного обеспечения

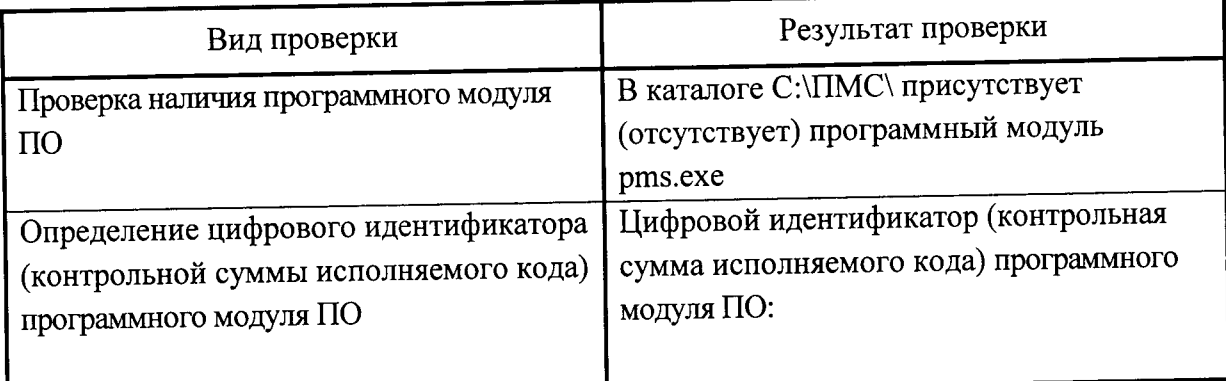

#### 5 Заключение

Поверитель $\_$